# Types abstraits et structures de données

François Schwarzentruber ENS Cachan – Antenne de Bretagne

# $Type$  abstrait  $=$  Besoin

Données : Ensemble

Opérations :

- Ajouter un élément
- Supprimer
- Tester l'appartenance

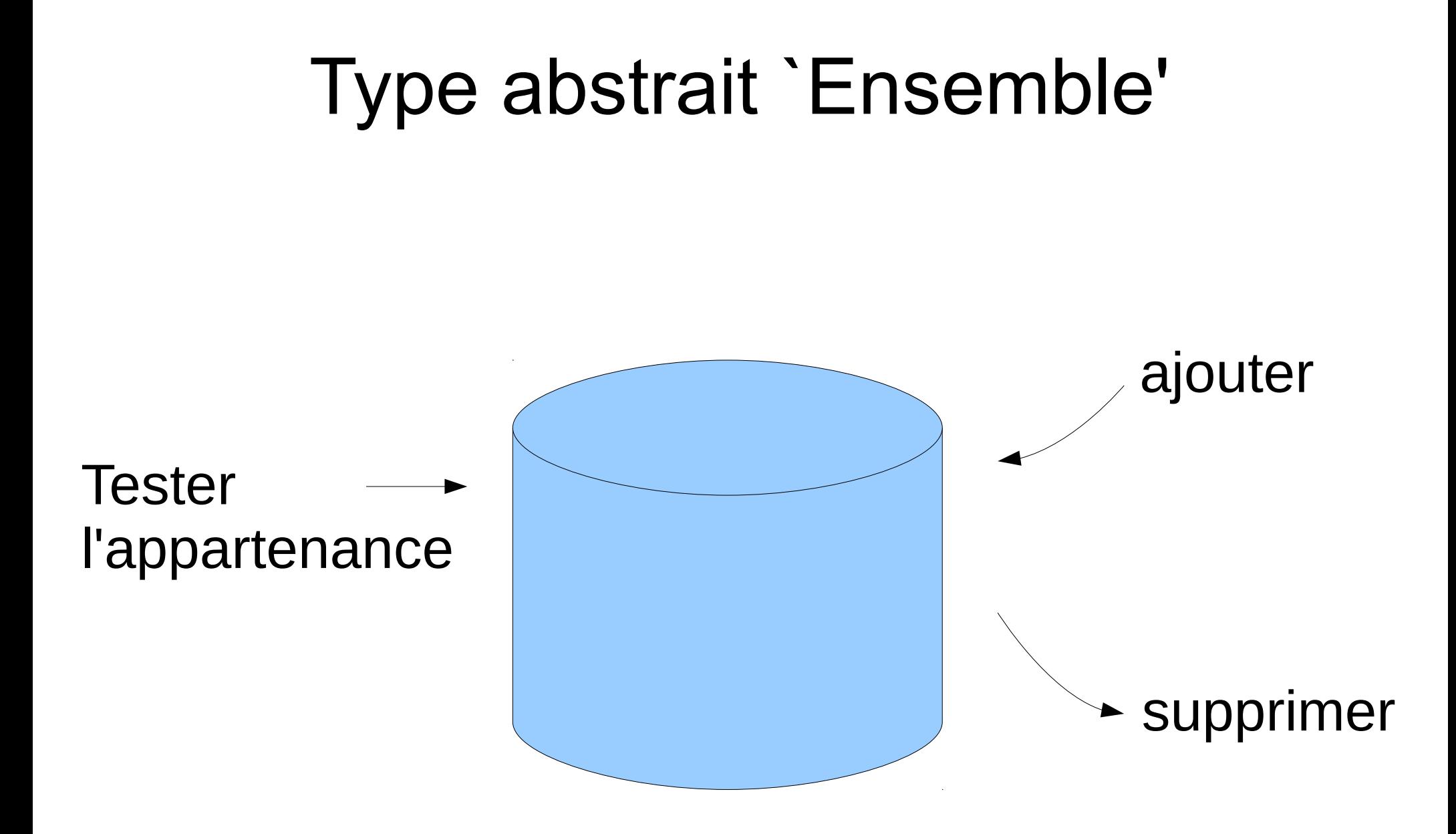

# Type abstrait : Tableau associatif

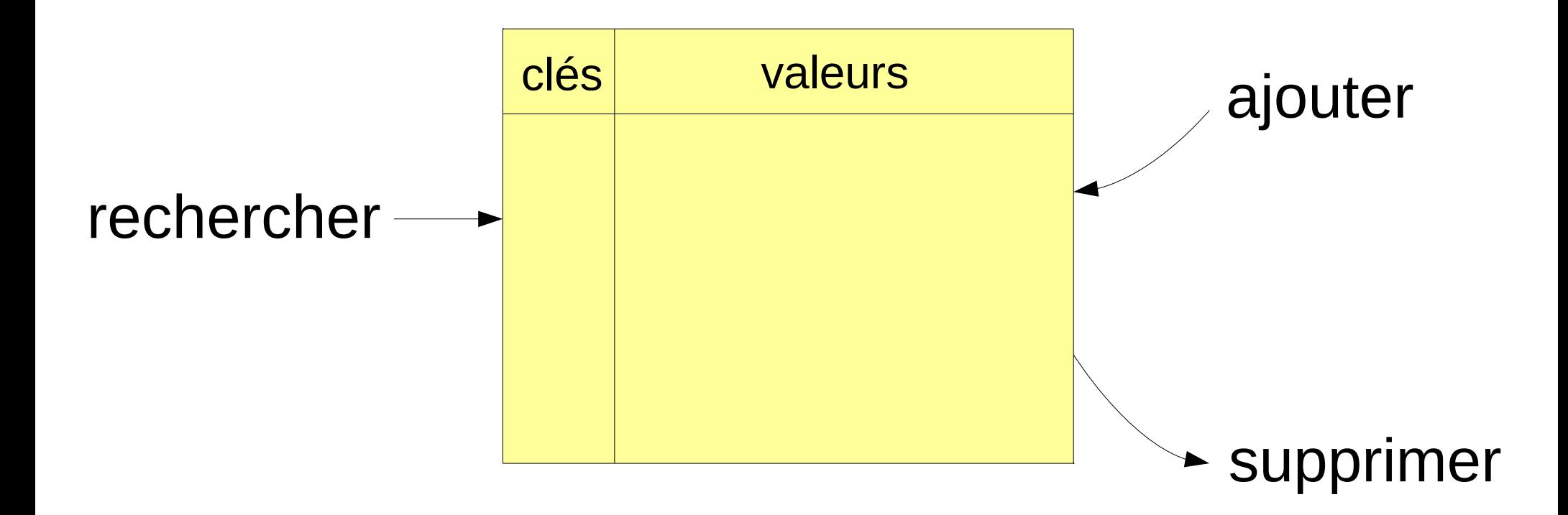

# Types abstraits...

#### • Relation d'équivalence

fusionner des classes d'équivalences, tester si x ~ y...

#### • N-uplets

insérer à la i<sup>e</sup> coordonnée

# Pile (LIFO : last in, first out)

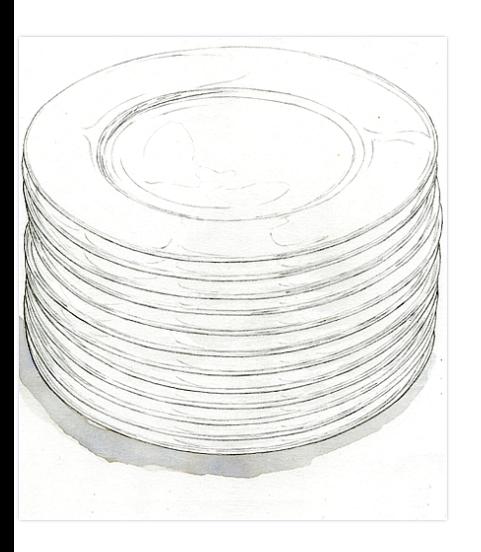

EstVide?

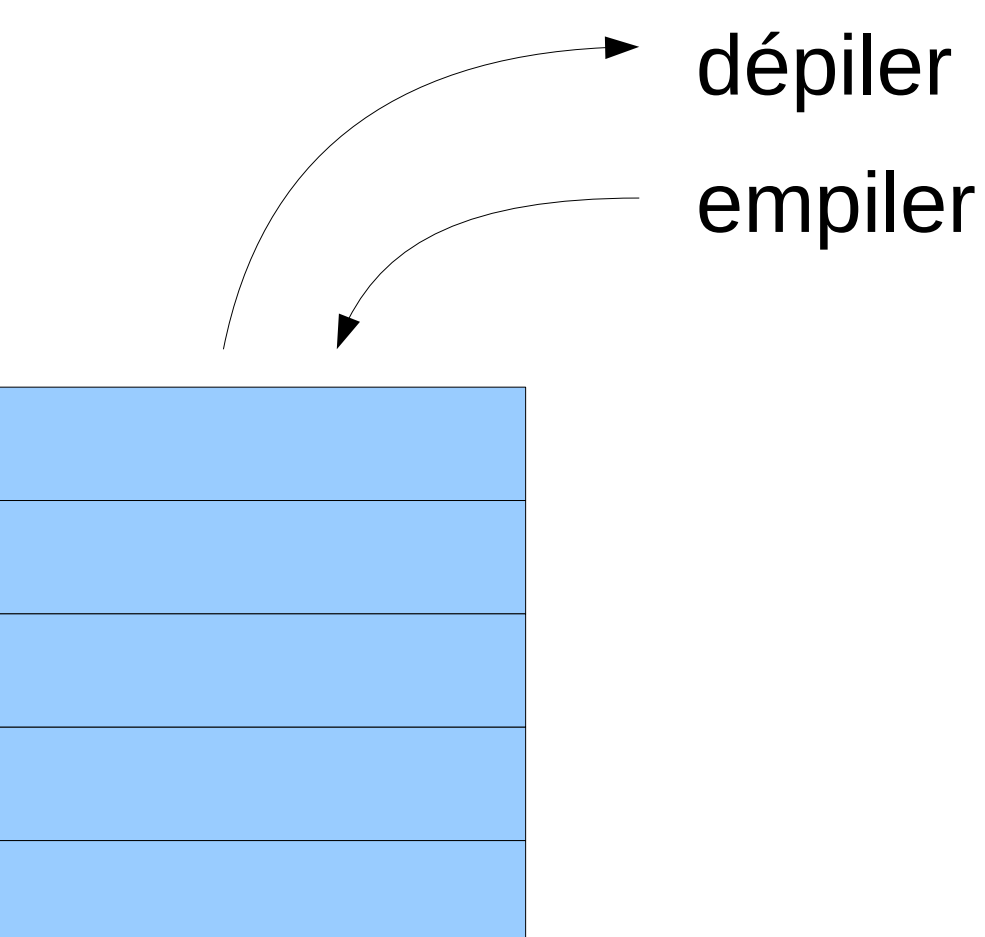

# Fonctions annuler/refaire

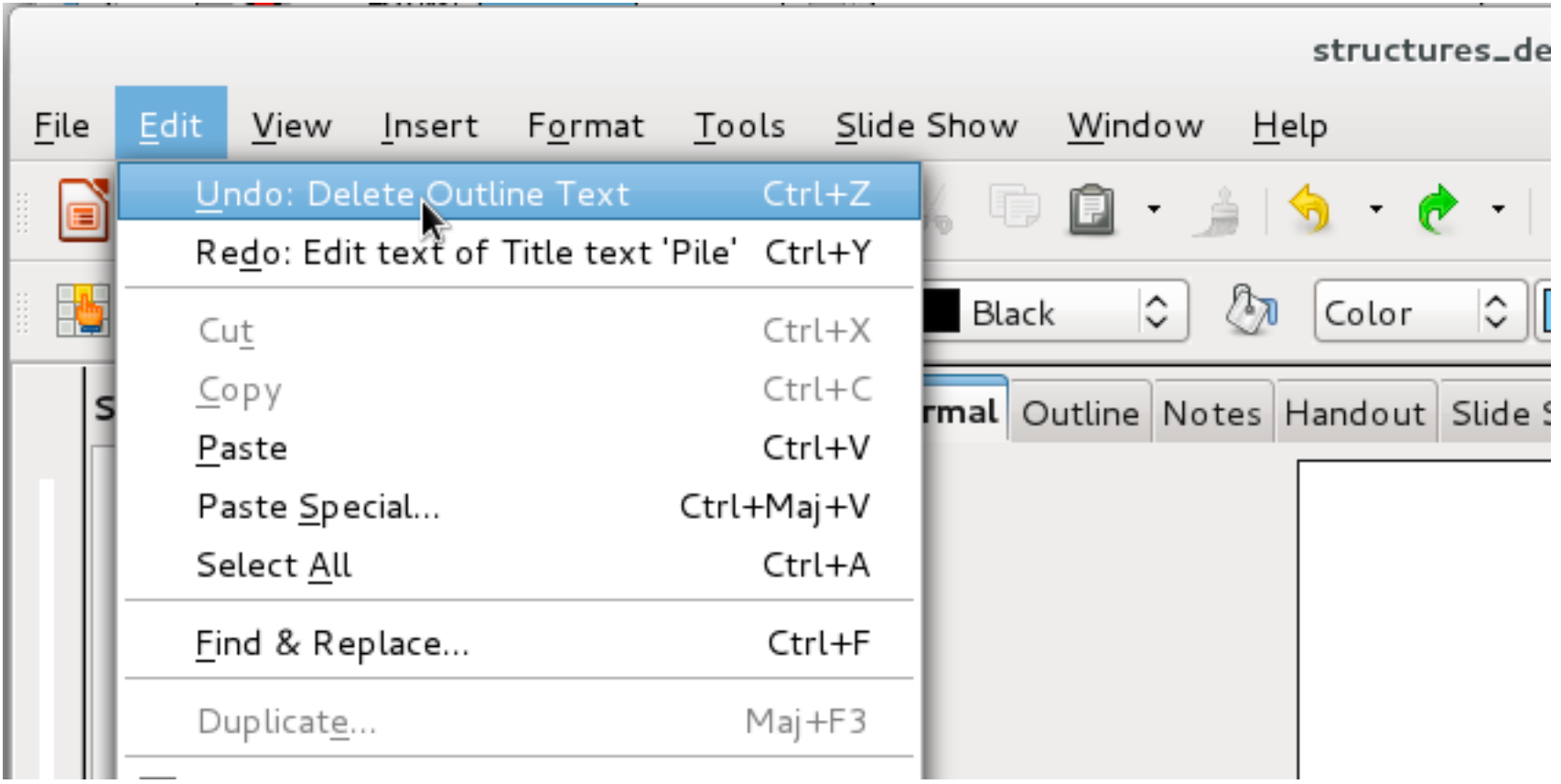

#### Pile d'appel**procedure** fractale(n) if  $n=0$ dessiner un trait else  $fractale(n-1)$ tourner de 30 degrés  $fractale(n-1)$ tourner de -60 degrés  $fractale(n-1)$ tourner de 30 degrés  $fractale(n-1)$

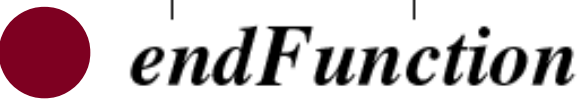

# File (FIFO: first in, first out)

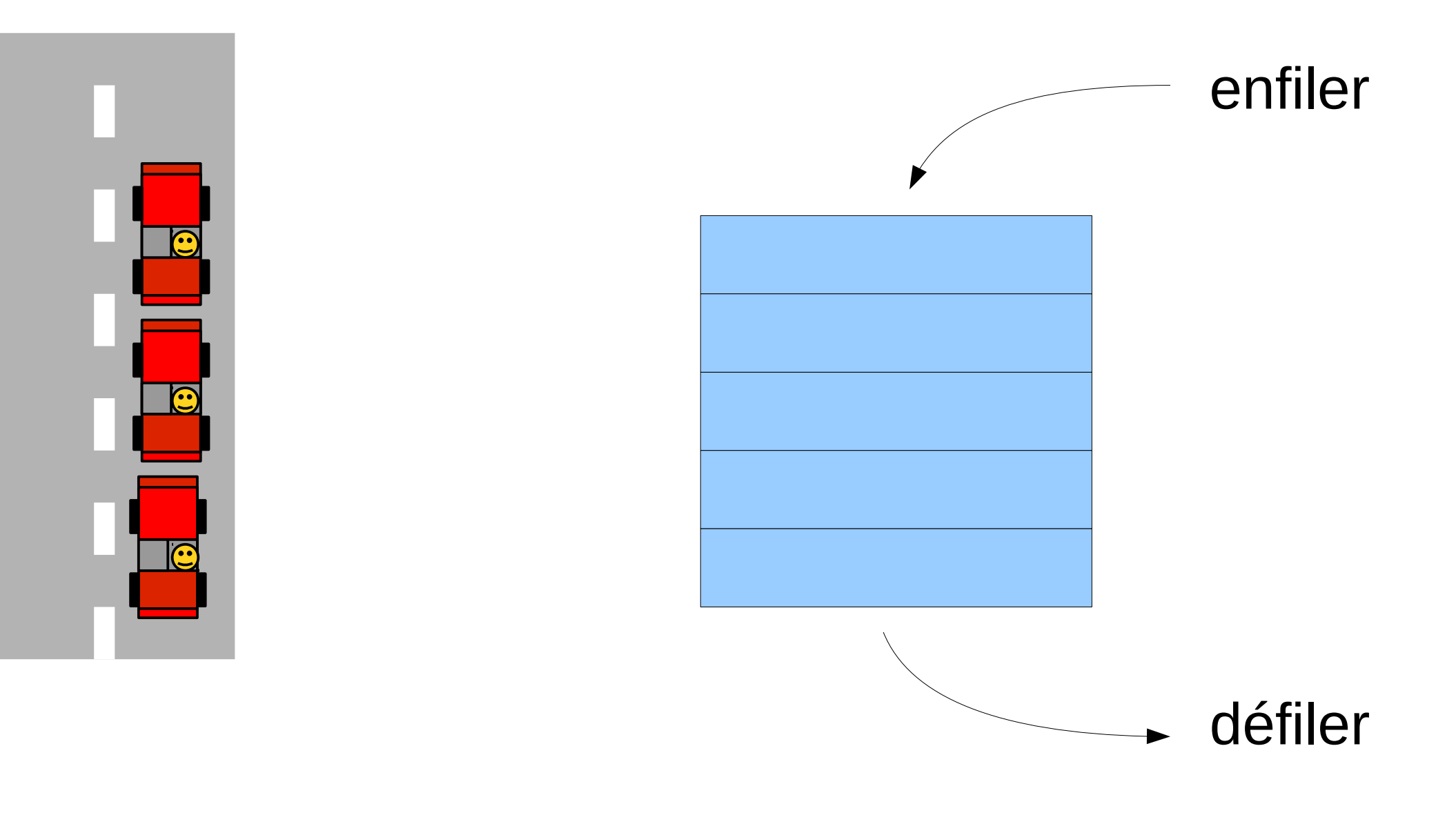

# Gestionnaire d'une imprimante

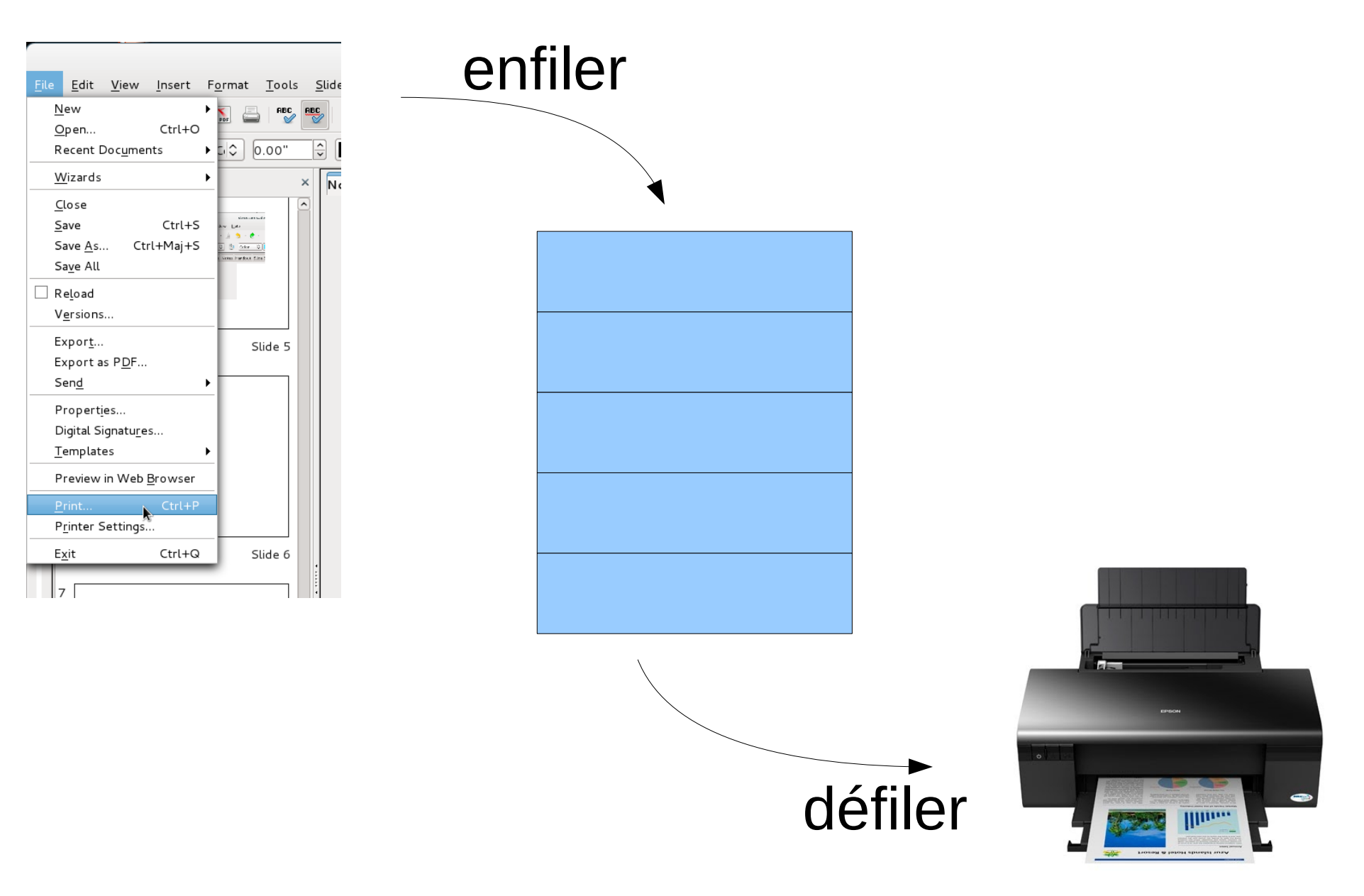

# Paysage général

Problème et un algorithme

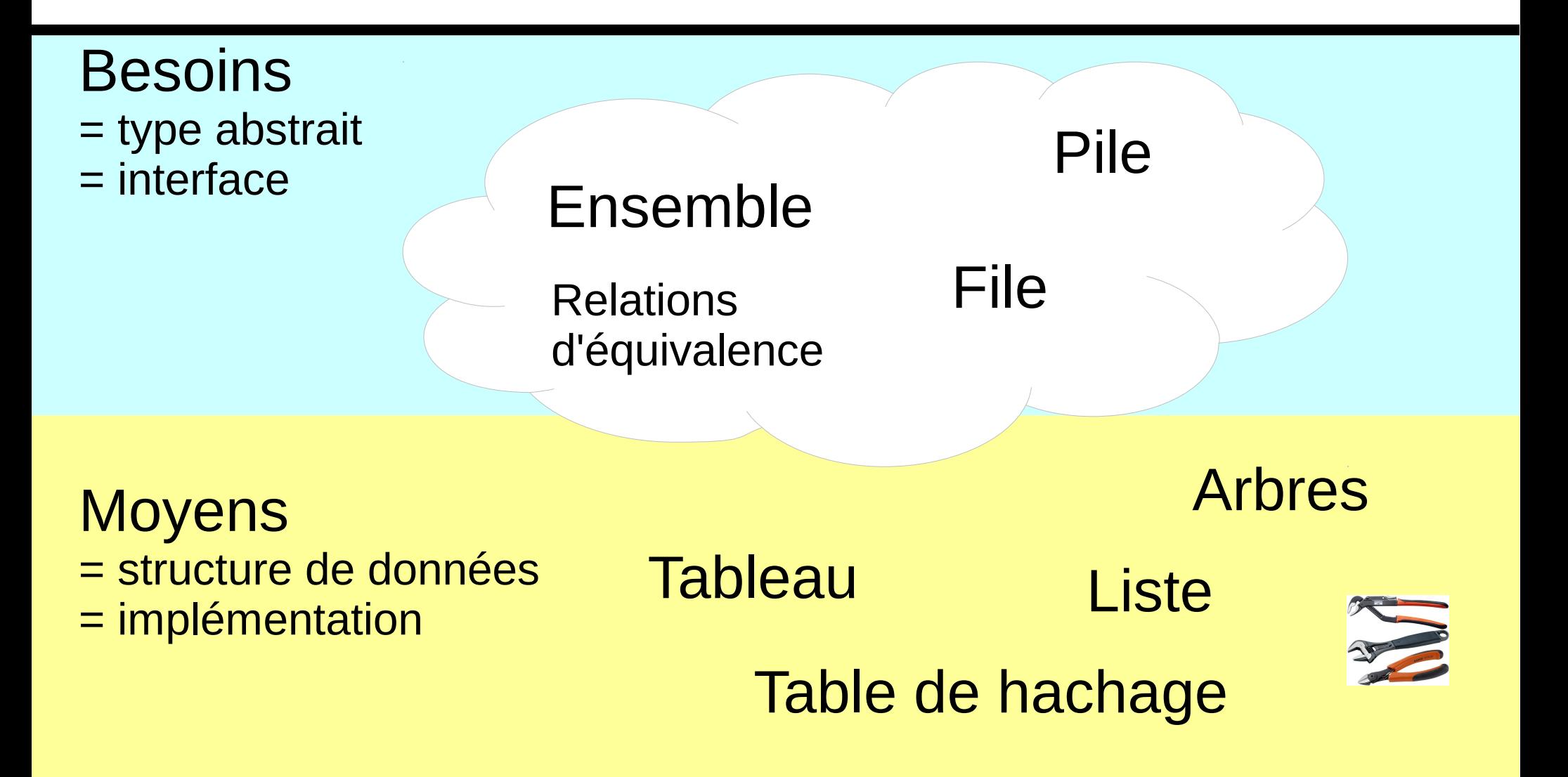

## Implémentations

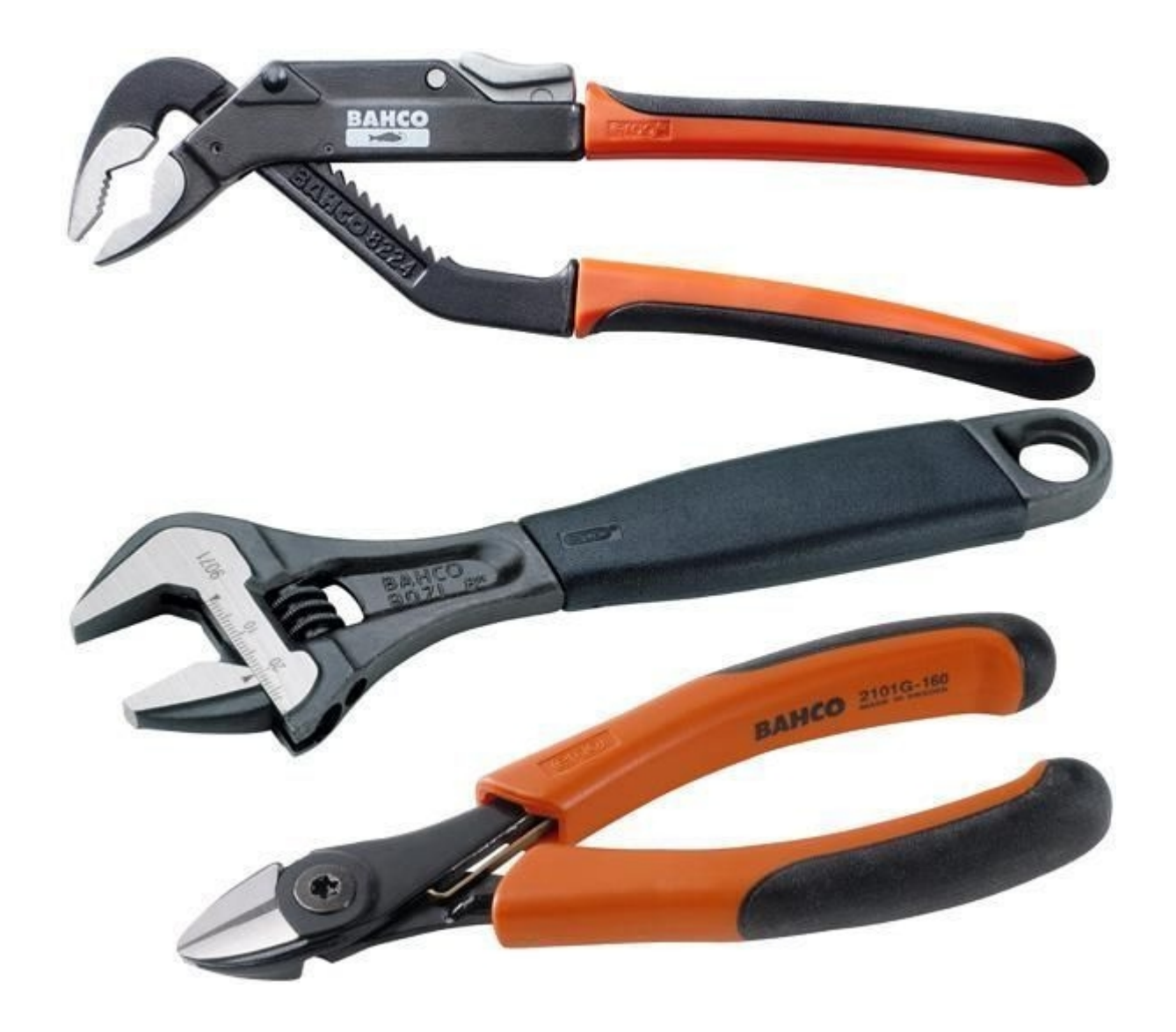

### Ajout dans un tableau

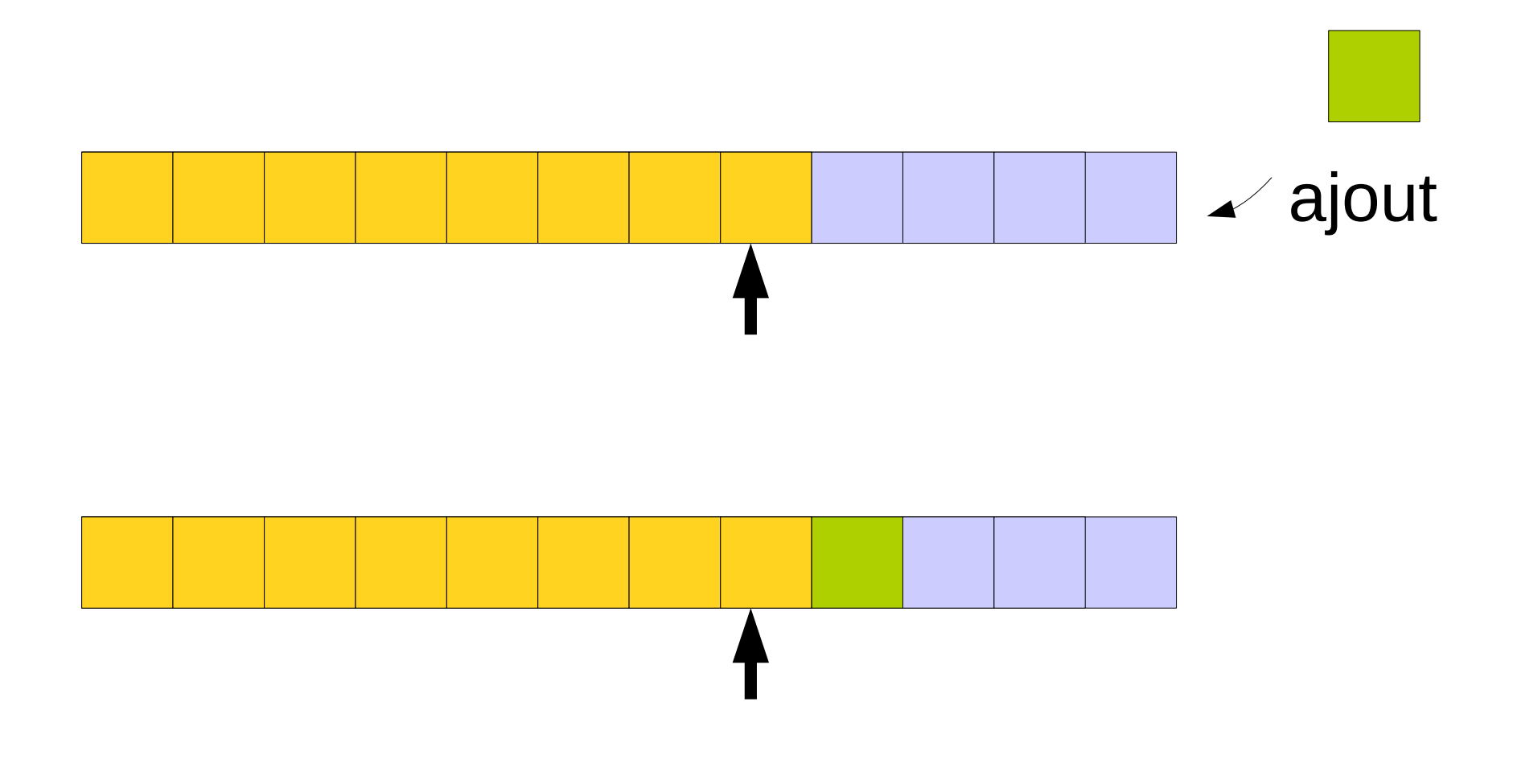

# Ajout dans un tableau

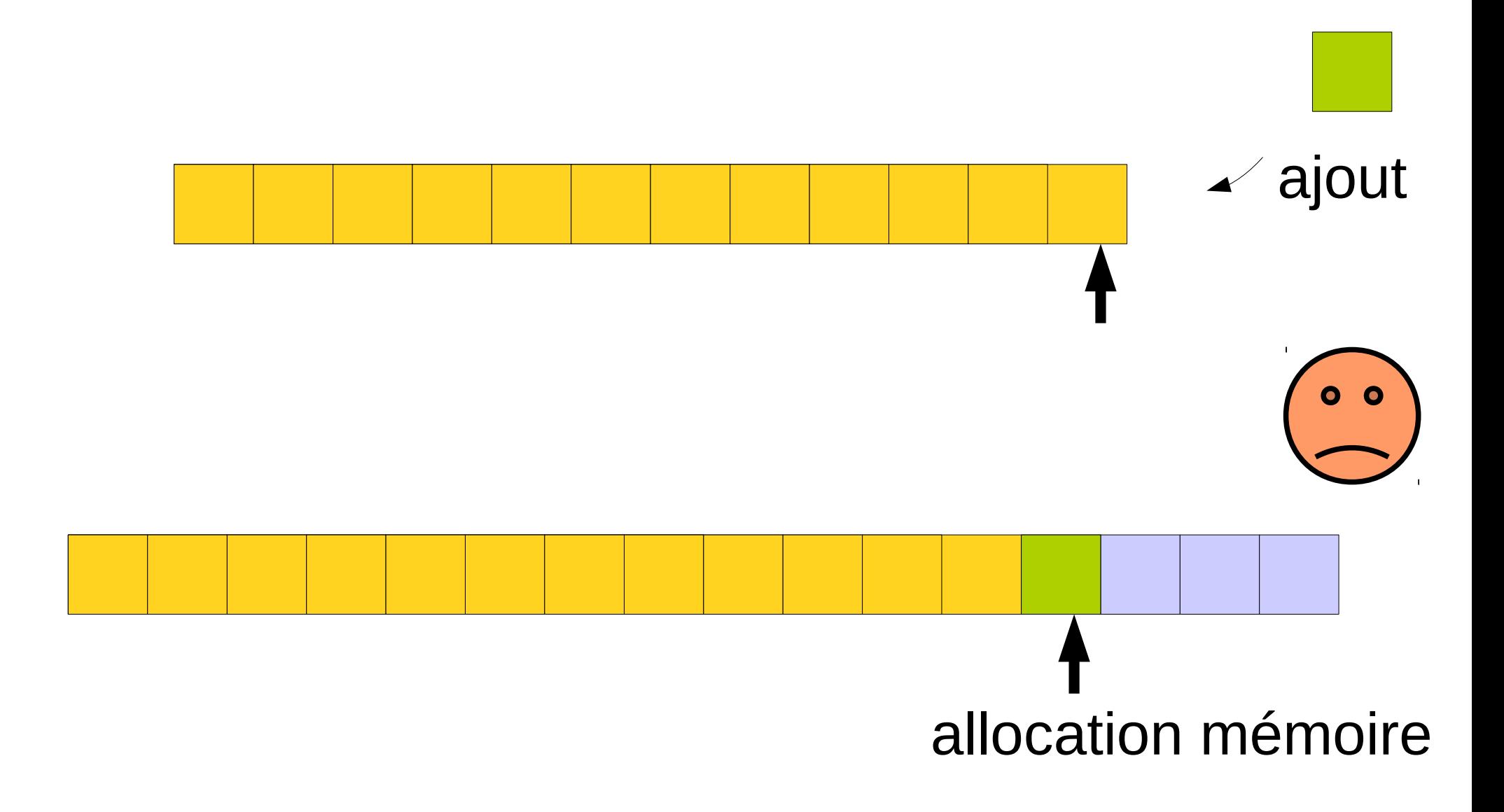

#### Ajout dans une liste

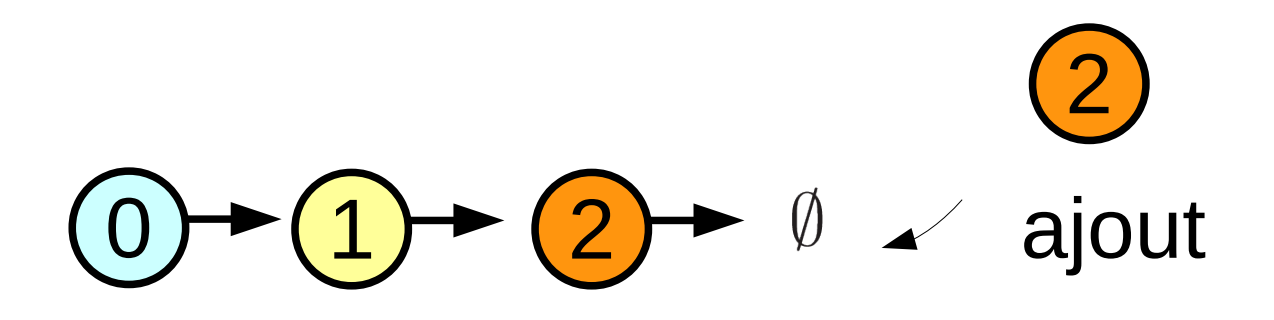

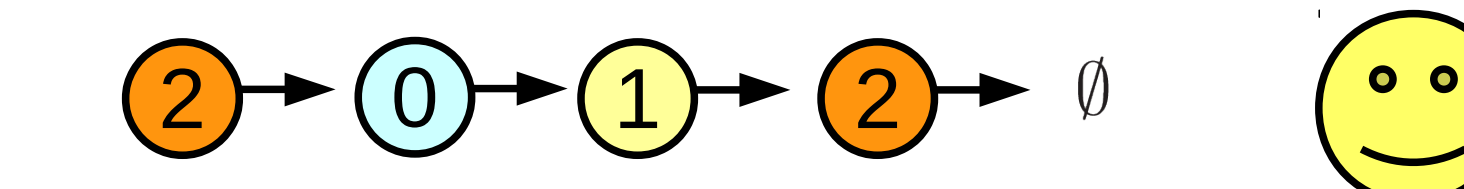

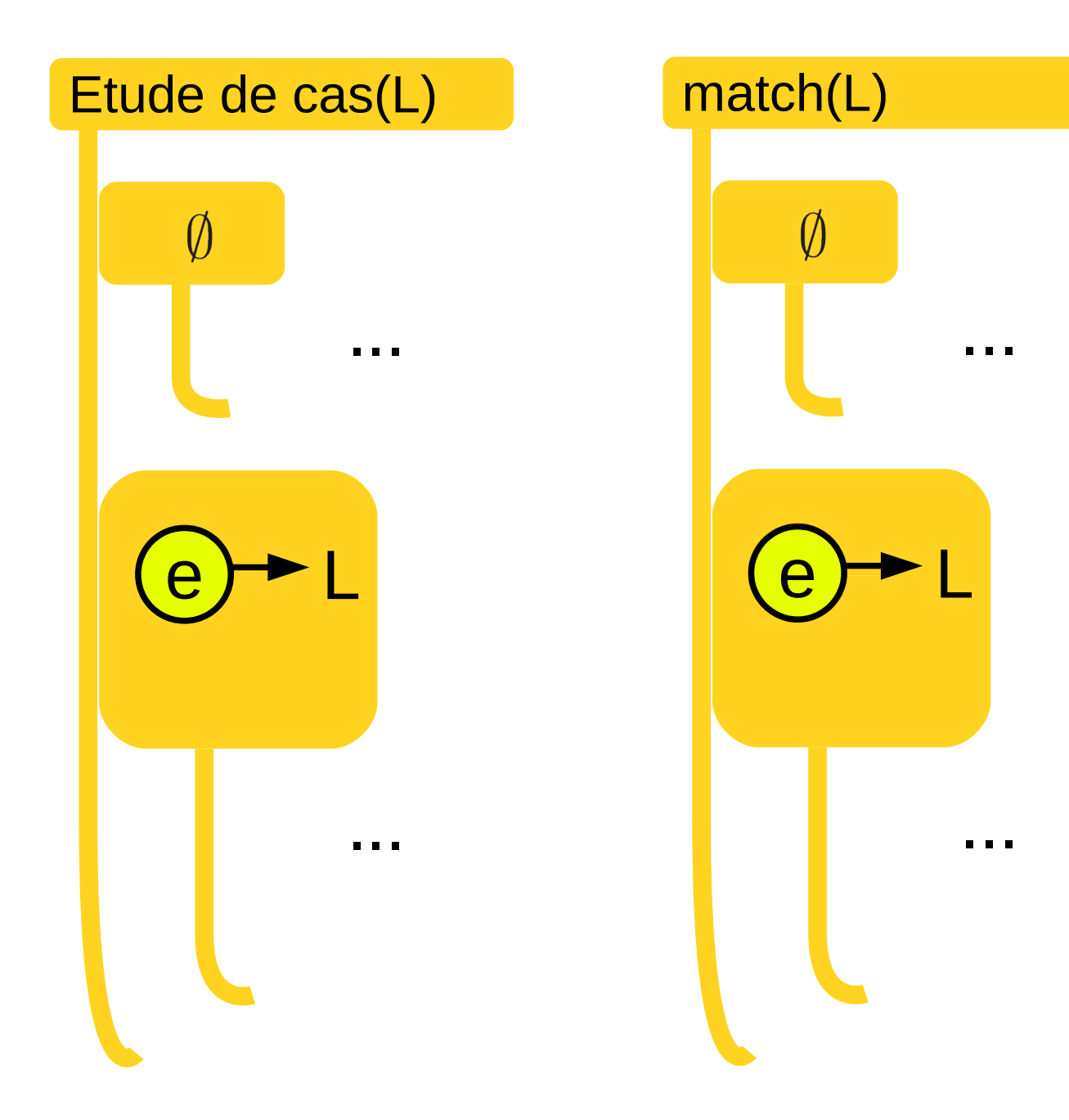

## Table de hachage

#### Table de hachage

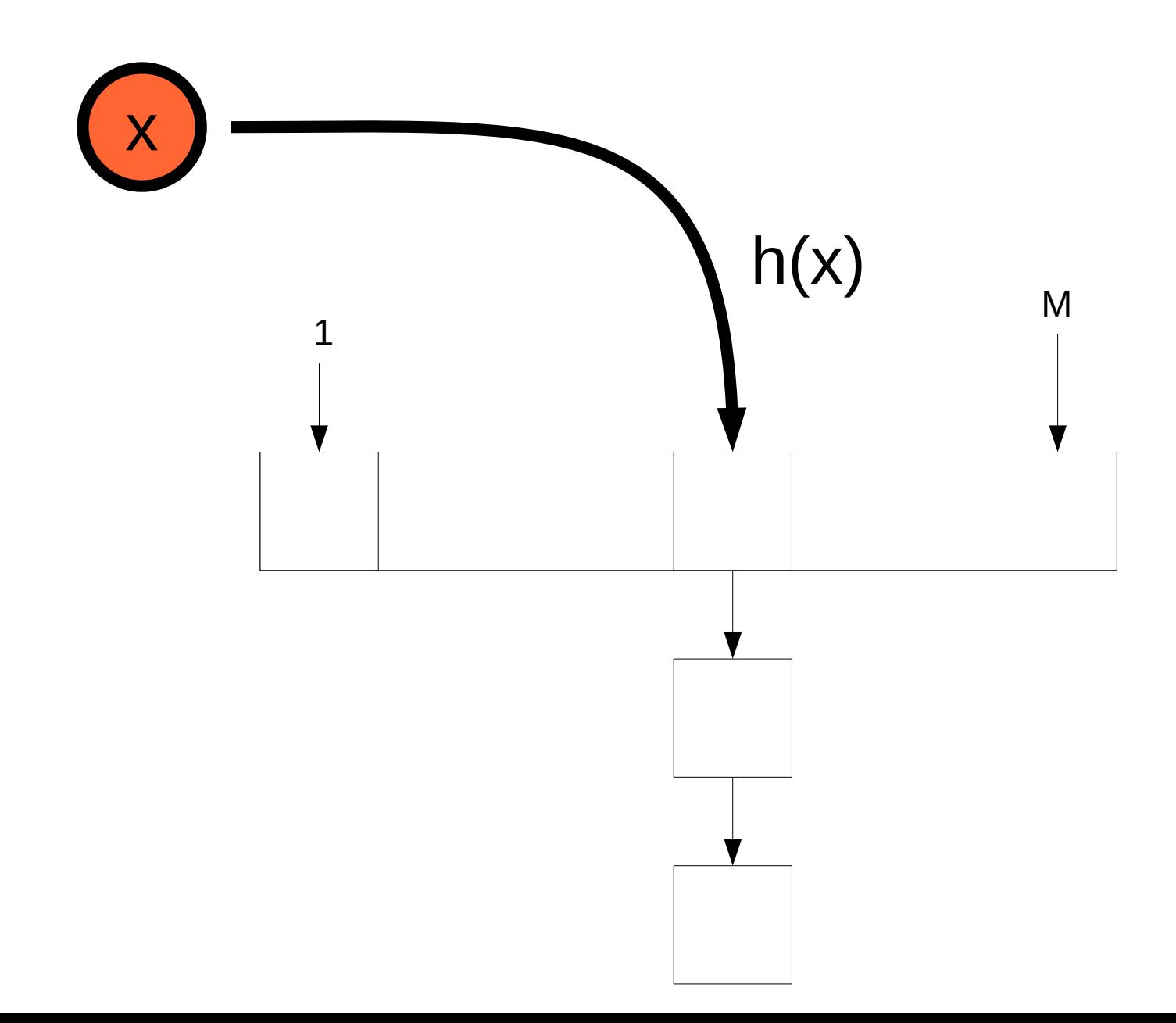

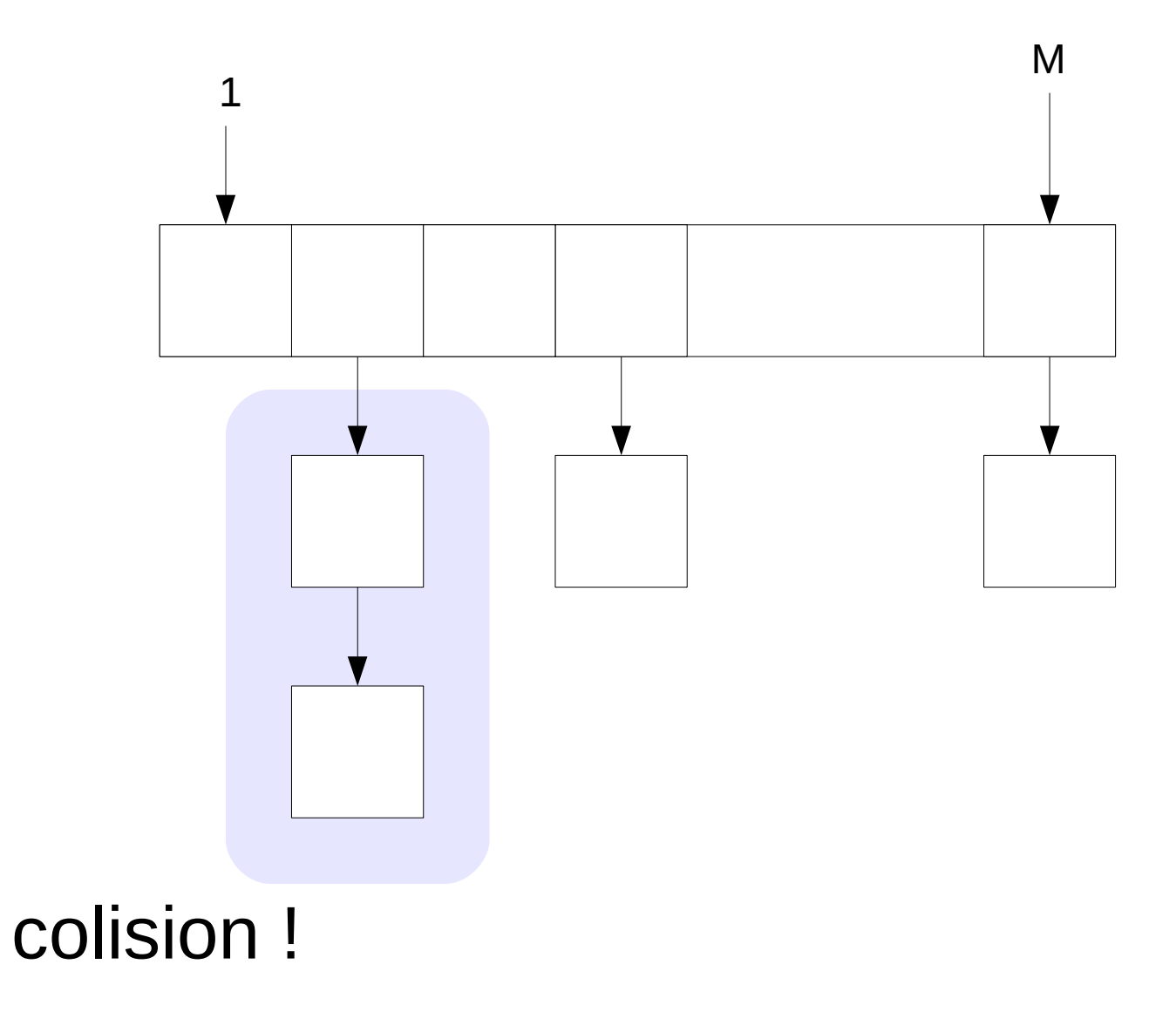

# Nos désirs

- Peu de collisions
- M petit
- h rapide à calculer

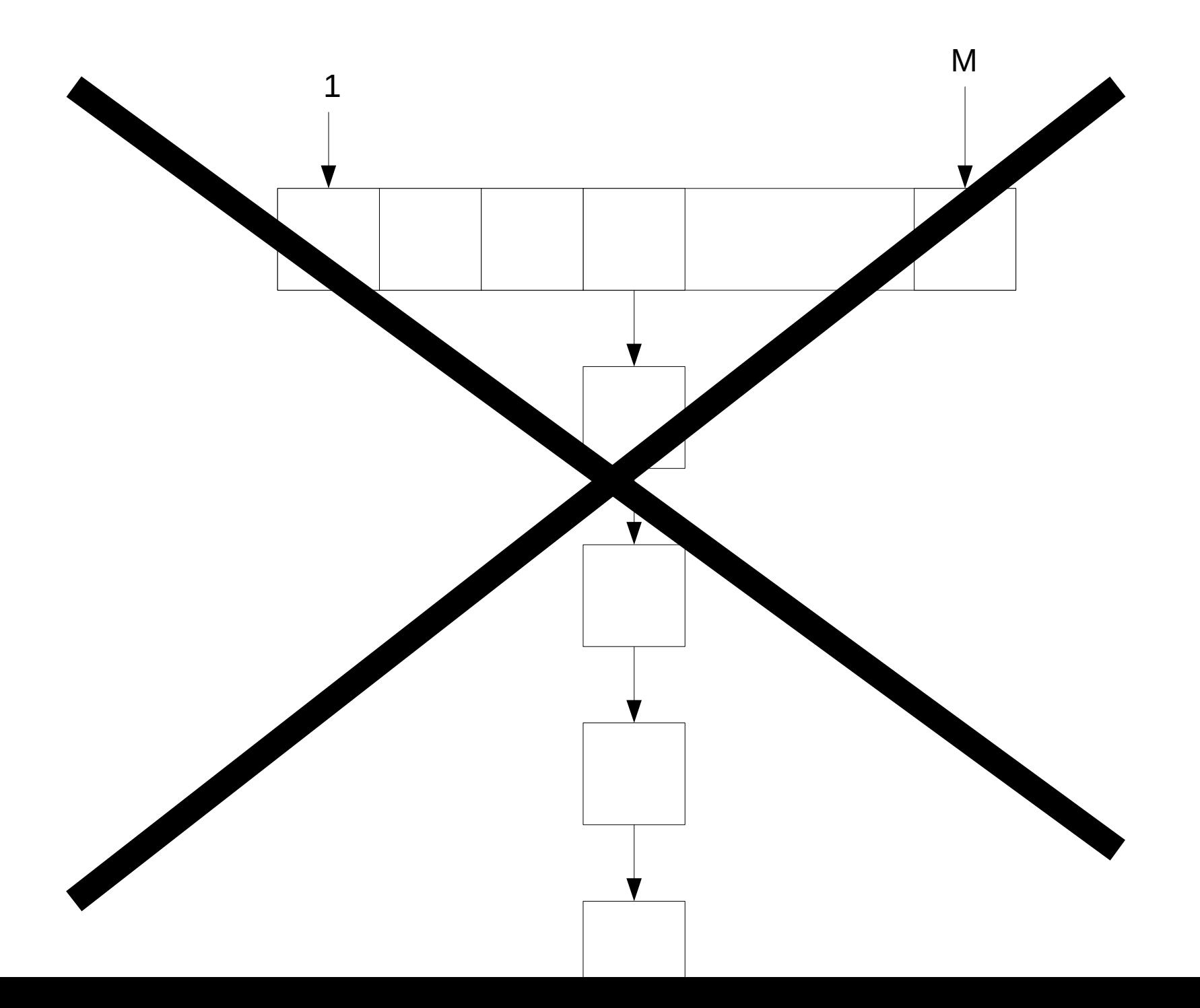

#### Hachage uniforme

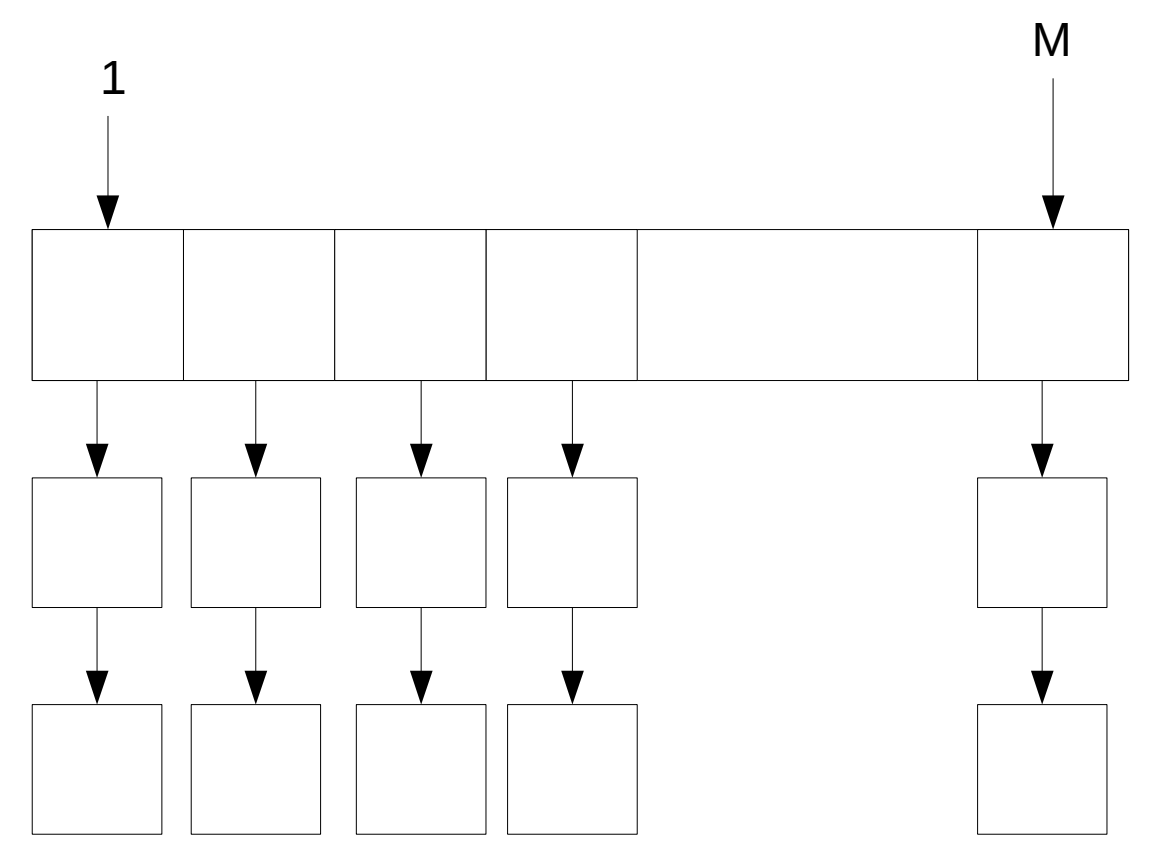